# **pfSense - Bug #8235**

# **The browser must support cookies to login**

12/23/2017 11:23 AM - Scott Phillips

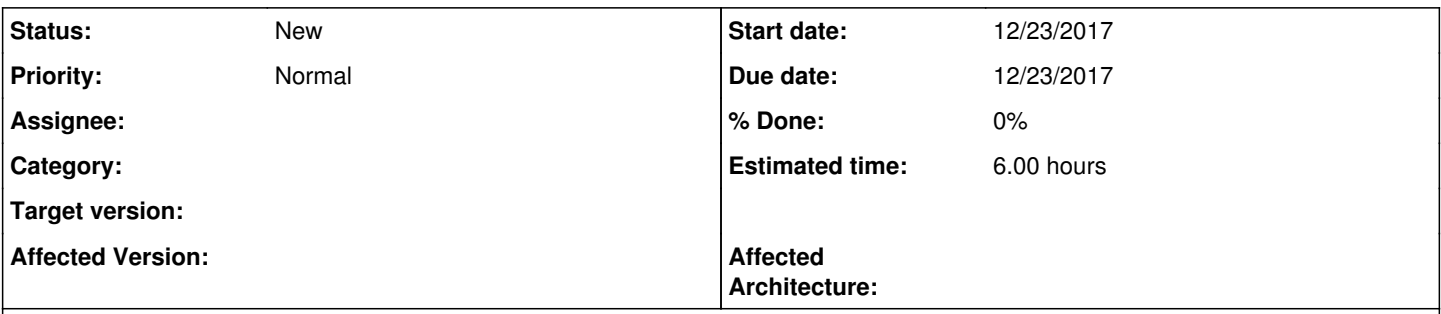

### **Description**

I updated pfsense to use secure socket that utilizes port 443 to login as the adminstrator. Upon attempting to login to pfsense post change, I get "The browser must support cookies to login". I allow cookies within the browser, however I cannot get past this message. I've rebooted the browser and have I've attempted this in firefox, safari, chrome to NO avail. Hoping someone can help me out.

#### **History**

#### **#1 - 12/23/2017 11:59 AM - Phil Keep**

*- File firefox\_2017-12-23\_18-48-12.jpg added*

Hello Scott,

Your symptoms are quite strange. Cookies are working in general since years in PFsense.

This should be something related to your browsers.

1) Could you precise which PFsense version you are using (and also one detailed version

from your client browser and underlying OS).

Maybe you have a kind of (client) OS filter active?

2) Look at the annexed screenshot: Firefox 57.0.2 on Win7 accessing PFsense 2.4.2 amd64.

All works fine with HTTPS and cookies.

Cheers Phil.

### **#2 - 11/12/2018 11:53 AM - Gabriel Paniagua Castro**

Scott Phillips wrote:

I updated pfsense to use secure socket that utilizes port 443 to login as the adminstrator. Upon attempting to login to pfsense post change, I get "The browser must support cookies to login". I allow cookies within the browser, however I cannot get past this message. I've rebooted the browser and have I've attempted this in firefox, safari, chrome to NO avail. Hoping someone can help me out.

I'm having this problem after I restored the web\_gui to http from the console using assign IP address to interface. I'm unable to access my pfsense from any browser.

### **#3 - 11/12/2018 01:41 PM - Jim Pingle**

Does the same thing happen with an incognito/private mode browser session that has never visited that firewall before?

When HTTPS is enabled, pfSense sends a secure cookie, and if the browser stores that, it may refuse to process that cookie over HTTP in the future. You may have to manually delete cookies for the firewall host from your browser to continue.

I'm not sure there is anything the firewall itself can do about that. Similar issues can happen with cached HSTS settings.

# **#4 - 04/28/2019 05:32 PM - Greg Toombs**

I'm getting affected by this as well, under similar circumstances.

Jim Pingle wrote:

Does the same thing happen with an incognito/private mode browser session that has never visited that firewall before?

Yes. Incognito mode, as well as using a different browser that's never seen the URL before, pops up the same message.

#### **Files**

firefox\_2017-12-23\_18-48-12.jpg 265 KB 12/23/2017 Phil Keep